## Global Health Expenditure Database

The printable version is no longer supported and may have rendering errors. Please update your browser bookmarks and please use the default browser print function instead.

## **Summary**

The Global Health Expenditure Database (GHED) provides internationally comparable data on health spending for close to 190 countries from 2000 to 2018. The database is open access and supports the goal of Universal Health Coverage (UHC) by helping monitor the availability of resources for health and the extent to which they are used efficiently and equitably.

The Data Team uses this dataset for these series:

- SSeriesHealthExpPriv%Tot
- SeriesHealthExpTot%GDP
- SeriesHealthExpGov%Tot

To pull data from the Global Health Expenditure Database for uploading into IFs, please follow the instructions below.

## **Steps to Pull Data From GHED**

**Step 1:** Navigate to the GHED Data Home Page

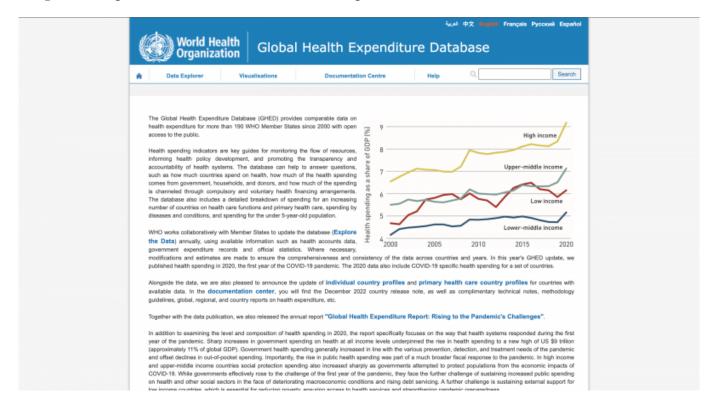

**Step 2:** Click the "Data Explorer" tab at the top of the page

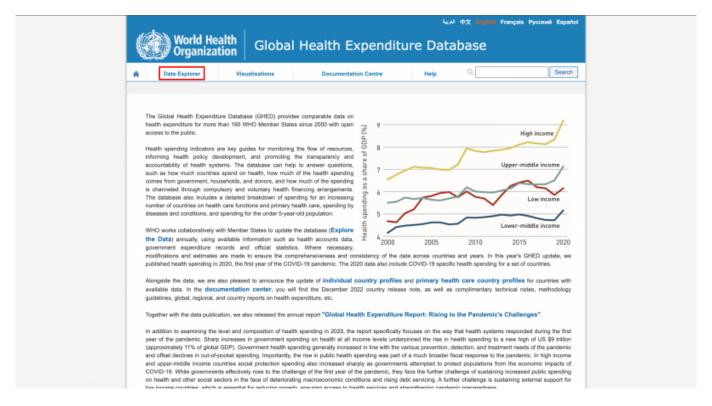

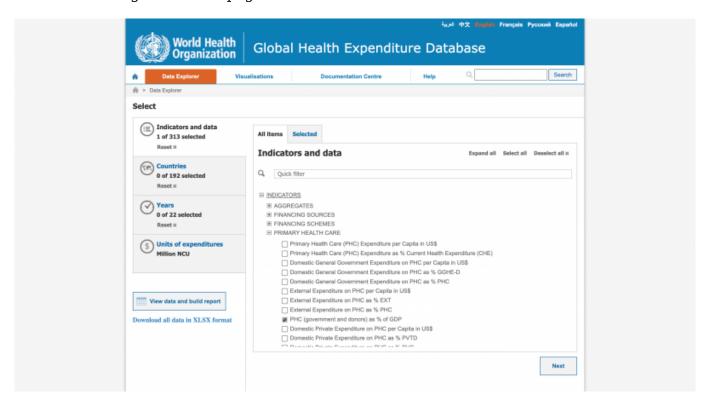

**Step 3:** Using the search bar or drop downs, select your desired indicator. As an example, we will be using **Primary Health Care as a percent of GDP**.

Selected indicators will look like this:

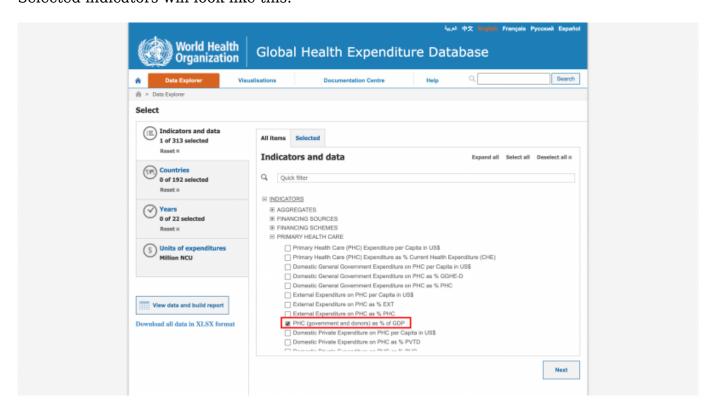

Step 4: Once you've selected your indicators, click "Next"

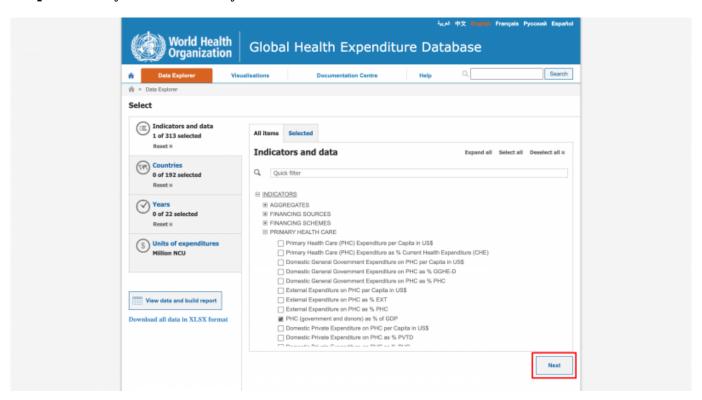

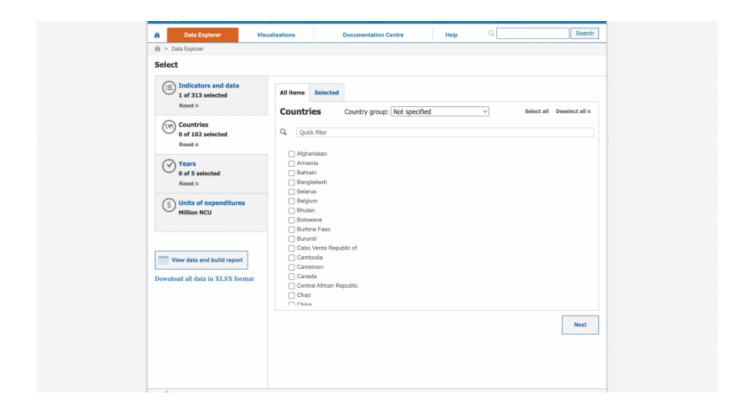

Step 5: On the countries page, click "select all" to select all countries, then click "Next"

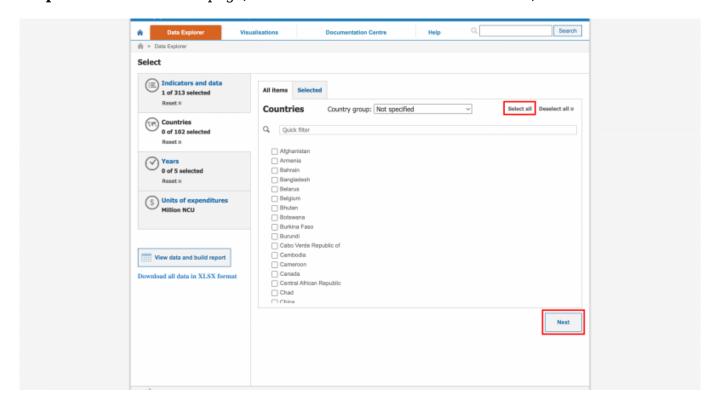

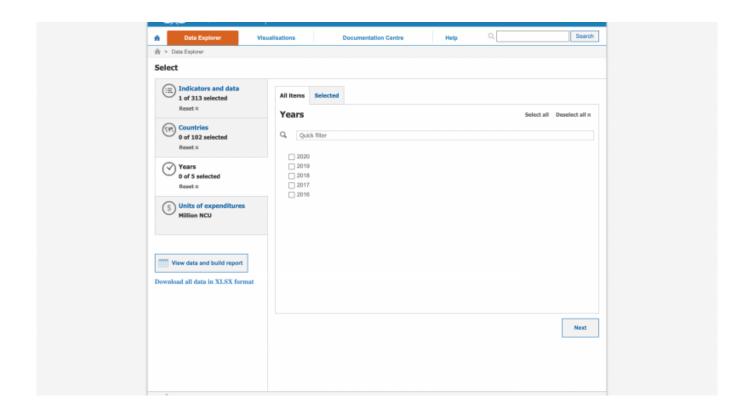

Step 6: On the years page, click "select all" to select all years, then click "Next"

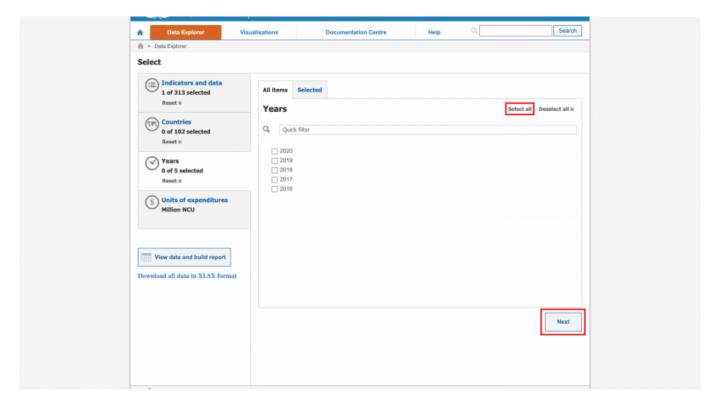

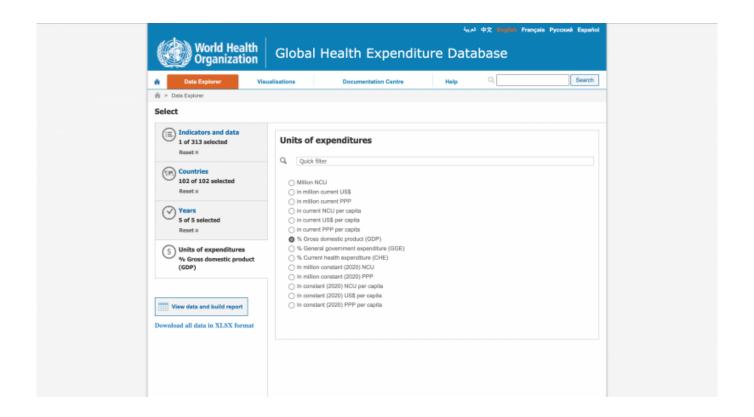

**Step 7:** On the currency page, select the desired currency, then click "Next". For this example, we will be selecting % **GDP** (shown above).

**Step 8:** Once you've completed all of your selections, click the tab circled in the photo below to download the data in .xlsx format

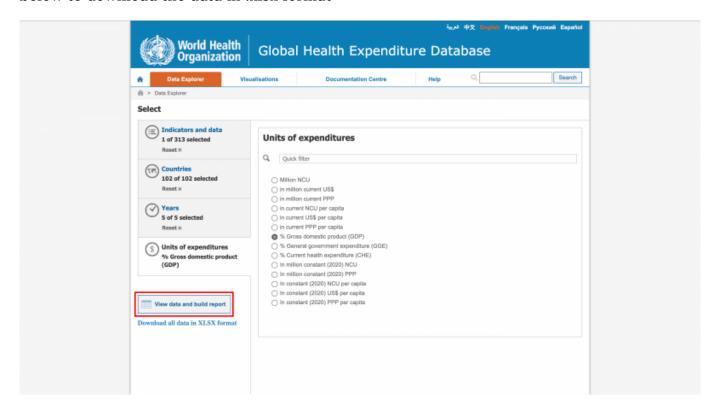

 $Retrieved\ from\ "https://pardeewiki.du.edu//index.php?title=Global\_Health\_Expenditure\_Database\&oldid=10245"$ 

This page was last edited on 16 February 2023, at 23:38.